# **SSSSSLOTERIA**

Ministerio de Economía y Finanzas Dirección Nacional de Loterías y Quinielas Departamento de Informática V2-2022

# **CONSIDERACIONES PARA LA REALIZACIÓN DE SORTEOS DE ORGANISMOS ESTATALES URUGUAY CONCURSA Y OTROS**

Se sortea un primer número que se destina a ser el **Valor Inicial** en la lista generada, al cual llamaremos (**S1**).

Se sortea un segundo número que se destina a ser el **Intervalo** en la lista generada, al cual llamaremos (**S2**).

Los números sorteados (**S1**) y (**S2**), no pueden ser 0(cero) ni mayor a la cantidad de inscriptos.

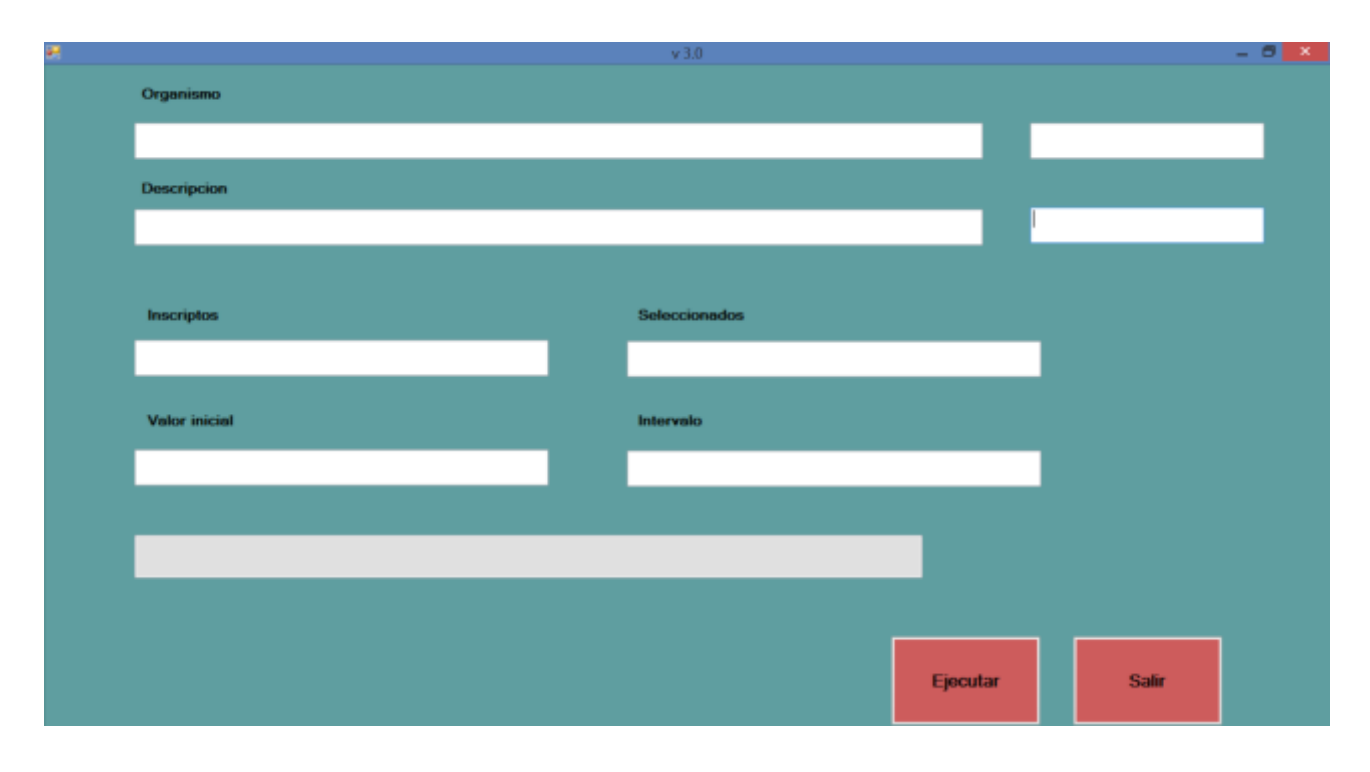

Se ingresan los datos fijos proporcionados por los organismos *Nombre de Organismo*, *Descripción , Total de Inscriptos* y *Cantidad de Seleccionados y* los datos sorteados (**S1**) y (**S2**).

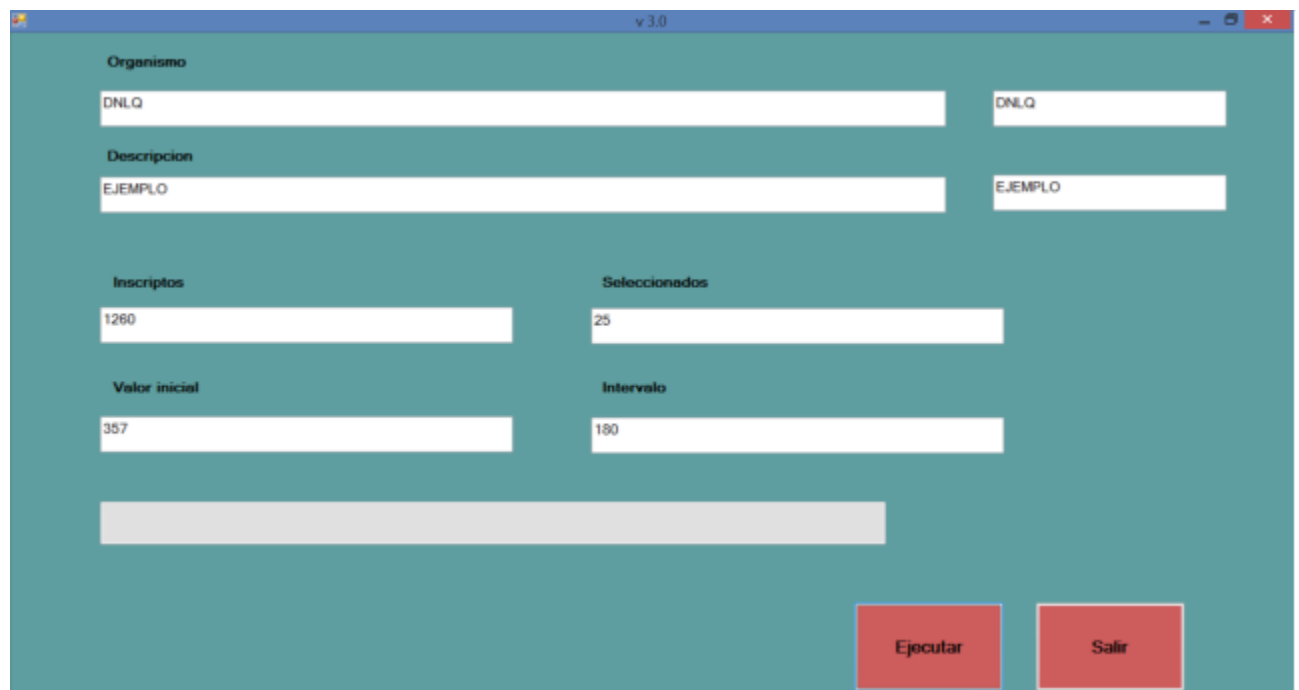

Se Ejecuta el proceso de generación de la lista de seleccionados, lo cual genera un reporte con el número de inscripto favorecido.

# **Descripción del procedimiento**

El número (**S1**) es el primero en ser seleccionado, luego a este número se le suma el número (**S2**) y esté es el segundo seleccionado, y así sucesivamente hasta cumplir con la *Cantidad de Seleccionados.*

Si el número formado ya había sido seleccionado se le suma 1 y se busca que el número resultante no este asignado, de ser así se repite el procedimiento hasta encontrar uno libre, luego se continua con la selección.

Cuando el número formado es superior al *Total de Inscriptos se le resta el Total de Inscriptos, para así volver al principio de la lista y continuar con la selección.*

Se deja constancia que la Dirección Nacional de Loterías y Quinielas en el momento del sorteo no conoce los nombre de los inscriptos ni la relación con su número de inscripción.

# **Un Ejemplo de una lista generada <<< GENERACION DE NUMEROS ALEATORIOS >>> DNLQ**

### **EJEMPLO**  ----------------------------------------

Inicio: 1/09/2022 12:20:27 Valores ingresados Inscriptos: **1260** Seleccionados **25** Valor inicial: **357** Intervalo: **180**

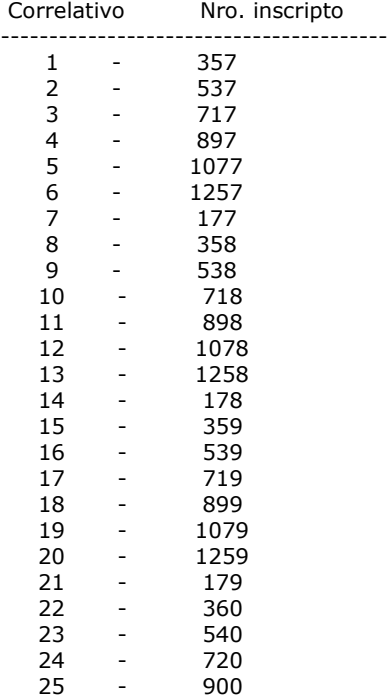

# ----------------------------------------

### **DNLQ EJEMPLO**

## **LISTA ORDENADA POR INSCRIPTO**

Nro. inscripto Correlativo

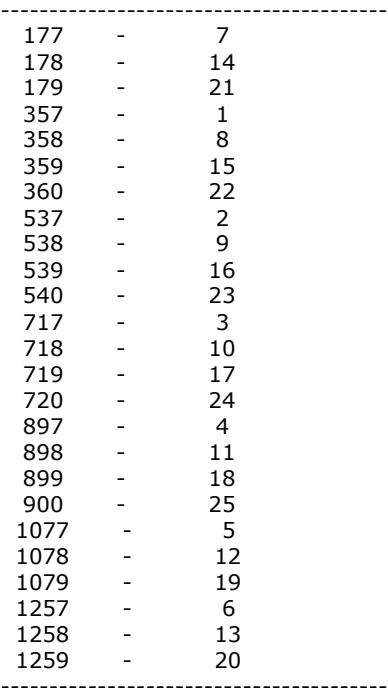

Fin: 1/09/2022 12:20:27